# Java Stream Fusion: Adapting FP mechanisms for an OO setting

Francisco Ribeiro francisco.j.ribeiro@inesctec.pt HASLab/INESC TEC Universidade do Minho Braga, Portugal

João Saraiva saraiva@di.uminho.pt HASLab/INESC TEC Universidade do Minho Braga, Portugal

Alberto Pardo pardo@fing.edu.uy Instituto de Computación Universidad de la República Montevideo, Uruguay

Each stream represents one operation. Intermediate operations are lazy, i.e. they only return a stream describing what operation is to be executed. Terminal operations trigger the execution of a pipeline, thus producing the desired result. Combining these two elements provides a powerful mechanism to manipulate Java collections. However, as reported in [\[11\]](#page-7-1), expressivity and performance are still lacking. In fact, well-optimized Java 8 streams do not support important operators, like for example the zip operator, and are still an order of magnitude slower than hand-written loops [\[11\]](#page-7-1). Lambda expressions are widely used in the context of functional programming. Together with the use of high-order functions, such as map and filter, they make it possible to express non-trivial sequences of actions with little effort. However, the execution of these recursion patterns has several efficiency problems, either by doing more traversals than necessary, or by creating intermediate data structures. Thus, a lot of work has been developed for an efficient execution of these mechanisms. Techniques such as shortcut fu-

# ABSTRACT

In this paper, we show how stream fusion, a program transformation technique used in functional programming, can be adapted for an Object-Oriented setting. This makes it possible to have more Stream operators than the ones currently provided by the Java Stream API. The addition of more operators allows for a greater deal of expressiveness. To this extent, we show how these operators are incorporated in the stream setting.

Furthermore, we also demonstrate how a specific set of optimizations eliminates overheads and produces equivalent code in the form of for loops. In this way, programmers are relieved from the burden of writing code in such a cumbersome style, thus allowing for a more declarative and intuitive programming approach.

## CCS CONCEPTS

• Software and its engineering  $\rightarrow$  Object oriented languages; Recursion; Software libraries and repositories.

### **KEYWORDS**

Object-Oriented Programming, Functional Programming, Program Fusion

#### ACM Reference Format:

Francisco Ribeiro, João Saraiva, and Alberto Pardo. 2019. Java Stream Fusion: Adapting FP mechanisms for an OO setting. In XXIII Brazilian Symposium on Programming Languages (SBLP 2019), September 23–27, 2019, Salvador, Brazil. ACM, New York, NY, USA, [8](#page-7-0) pages.<https://doi.org/10.1145/3355378.3355386>

#### <span id="page-0-0"></span>1 INTRODUCTION

Over the last several years, programming languages have evolved in order to provide powerful abstractions to programmers. Examples of such abstractions are models which represent code abstractions, powerful type systems and recursion patterns allowing the definition of functions that abstract the data type they traverse.

Recently, Java 8 adopted lambda expressions and streams to improve the language expressivity. Lambda expressions allow us to write functions that do not belong to any specific class and pass them as a parameter just like primitive data types and Objects. Streams can be chained in order to represent a pipeline of operations.

SBLP 2019, September 23–27, 2019, Salvador, Brazil

© 2019 Association for Computing Machinery.

ACM ISBN 978-1-4503-7638-9/19/09. . . \$15.00

<https://doi.org/10.1145/3355378.3355386>

sion [\[2,](#page-7-2) [6,](#page-7-3) [7,](#page-7-4) [13,](#page-7-5) [15,](#page-7-6) [16\]](#page-7-7), program tupling [\[9\]](#page-7-8), or deforestation [\[12,](#page-7-9) [17\]](#page-7-10), among others, provide program optimizations which eliminate the overhead introduced by expressing algorithms in this higher-order functional style of programming: different traversals are fused into a single one, and intermediate data structures are eliminated. In general, program fusion aims to eliminate data structures which are produced and consumed right away. Fusion is based on

the fact that programs written in a compositional style can be rewritten in a more efficient way, avoiding the creation of intermediate structures. For example, the concise Haskell function all,

#### **all**  $p$   $xs =$  **and** (**map**  $p$   $xs$ )

checks if all elements of a list xs satisfy a given predicate p. As we can see, it is expressed as a composition of functions and (conjunction of a list of booleans) and map. The and function is a fold on lists and therefore all is the composition of two higher order functions. (For reasons that will be clearer later, we use the definition of and in terms of foldl.)

**all** p xs = **foldl** (&&) **True** (**map** p xs )

In this definition, however, an intermediate list is created to communicate the results from one function to another. However, this program can be rewritten in a way which does not make use of an intermediate list.

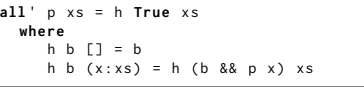

Although this version is more efficient, we lose readability and conciseness. Furthermore, one does not wish to write programs in this style and, instead, prefers to use a more compositional style such as the first version of all provided but without performance

Permission to make digital or hard copies of all or part of this work for personal or classroom use is granted without fee provided that copies are not made or distributed for profit or commercial advantage and that copies bear this notice and the full citation on the first page. Copyrights for components of this work owned by others than ACM must be honored. Abstracting with credit is permitted. To copy otherwise, or republish, to post on servers or to redistribute to lists, requires prior specific permission and/or a fee. Request permissions from permissions@acm.org.

penalties. Therefore, we want compilers to be able to automatically perform this optimization. The Haskell compiler offers a mechanism to define rewrite rules, stating e.g. how to fuse functions together. An example rule would be:

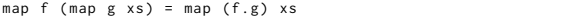

However, this approach has a key drawback: it requires a rule for each possibile higher-order function combination. In other words, we need to define a specific compiler optimization for each combination. In order to avoid the case-by-case definition of all such program fusion optimizations, Coutts et al. [\[1\]](#page-7-11) proposed functional stream fusion as a generic program transformation technique where functions are fused without the need to explicitly state/implement the rules performing those transformations.

In this paper we model functional stream fusion [\[1\]](#page-7-11) in the Java Object Oriented Programming (OOP) language in the form of a library called FStream<sup>[1](#page-1-0)</sup>. We express the stream fusion data type as a set of Java classes and their constructors. Then, we model in this OO setting the higher-order recursion patterns map, filter and foldl offered by standard Java Streams. Moreover, we extend such recursion patterns with other widely used functional patterns such as zip and foldr which are not supported by Java 8, thus limiting their expressiveness. Finally, we use stream fusion to optimize Java methods expressed as streams.

Additionally, we also discuss refactorings to fuse higher-order patterns into loops. That is to say, that we refactor lambda expressions and higher-order functions expressed in our functional stream setting into regular Java foreach loops, as opposed to [\[4\]](#page-7-12). More precisely, our framework transforms a Java stream version of all into a loop variant of all'.

The paper is organized as follows: Section [2](#page-1-1) briefly presents functional stream fusion, and in Section [3](#page-2-0) we show how to express it in Java. Section [4](#page-5-0) explains how we integrated Continuation Passing Style into the setting's implementation. Section [5](#page-6-0) presents a set of Java optimizations that eliminate overhead introduced by stream fusion. In Section [6](#page-6-1) we present transformations to simplify the obtained loops. Finally, Section [7](#page-7-13) gives our conclusions.

#### <span id="page-1-1"></span>2 STREAM FUSION

Stream Fusion [\[1\]](#page-7-11) is an automatic deforestation system that takes a different approach compared to more traditional fusion systems. In Stream Fusion, the operations over the original list structure are transformed in order to work over an alternative, co-inductive representation of the list that captures its generation process. As Coutts et al. [\[1\]](#page-7-11) state, the natural operation over a list is a fold, while on the other hand, the natural operation over a stream is an unfold. Therefore, a list's co-structure is a stream.

The Stream datatype encloses that unfolding behaviour. In order to achieve this, it wraps an initial state and a stepper function which specifies how elements are produced from the stream's state.

**data** Stream a =  $\exists$ s. Stream (s → Step a s) s

The stepper function produces a Step element, which permits three possibilities:

SBLP 2019, September 23–27, 2019, Salvador, Brazil Francisco Ribeiro, João Saraiva, and Alberto Pardo

**data** Step a s = Done | Yield a s | Skip s

The Step datatype allows the co-structure to be non-recursive, thanks to the Skip data constructor. This is the key point of the stream fusion system. The Skip constructor is what allows the production of a new state without yielding a particular element. This is a crucial point as it permits every stepper function to be nonrecursive. The Done and Yield alternatives are quite simple as they pinpoint the end of a stream and carry an actual element together with a reference to the rest of the stream's state, respectively.

To convert lists to streams and vice-versa, we need two functions.

```
stream :: [a] \rightarrow Stream a
stream xs0 = Stream next xs0
  where
    next [] = Done
    next(x : xs) = Yield x xsunstream :: Stream a \rightarrow [a]unstream (Stream next0 s0) = unfold s0where
    unfold s = case next0 s of
      Done \rightarrow []
       Skip s' → unfold s'
Yield x s' → x : unfold s'
```
The function stream creates a Stream with:

- a stepper function next which is non-recursive and yields each element of the stream as it unfolds;
- a state, which consists of the list itself.

The function unstream creates a list by unfolding the given stream, repeatedly calling the stream's stepper function.

Implementing a function over streams is quite simple; given an input stream, one has to define the initial state and the particular stepper function for the stream to be returned as result.

Map and filter are two well known higher order functions which have implementations over streams: map f xs applies function f to each element of xs whereas filter p xs returns a list with all the elements of xs that fulfill the condition stated by p. The implementation of map over streams is the following:

```
map_s :: (a \rightarrow b) \rightarrow Stream a \rightarrow Stream b
map_s f (Stream next_0 s<sub>0</sub>) = Stream next s<sub>0</sub>
  where
     next s = case next_0 s ofDone → Done
         Skip s' → Skip s'<br>Yield x s' → Yield (f x) s'
```
Function filter is the one where one can appreciate the advantage of having a non-recursive stepper function. This non-recursive implementation can only be achieved due to the Skip element because it avoids the need to recursively go through the structure to find elements satisfying the predicate. As a result, the Haskell compiler can optimize the code due to the absence of recursion.

```
filter_s :: (a \rightarrow Bool) \rightarrow Stream a \rightarrow Stream afitter<sub>s</sub> p (Stream next<sub>0</sub> s<sub>0</sub>) = Stream next<sub>0</sub>where
      next s = case next<sub>0</sub> s ofDone → Done
         Skip s' \rightarrow Skip s'<br>Yield x s' \mid p x –
                            | p \times \rightarrow Yield x s'
                            | otherwise → Skip s'
```
The introductory example shown in Section [1](#page-0-0) makes use of function foldl over lists. Indeed, this function is also present in the Stream Fusion setting.

<span id="page-1-0"></span><sup>1</sup><https://github.com/FranciscoRibeiro/FStream>

Java Stream Fusion: Adapting FP mechanisms for an OO setting SBLP 2019, September 23-27, 2019, Salvador, Brazil

```
foldls :: (b \rightarrow a \rightarrow b) \rightarrow b \rightarrow Stream a \rightarrow b<br>foldls f z (Stream next s<sub>0</sub>) = go z s<sub>0</sub>
   where
        go z s = case next s of
                     Done \rightarrow z
                       Skip s' → go z s'<br>Yield x s' → go (f z x) s'
```
List functions can then be written in terms of their stream counterparts by using stream and unstream.

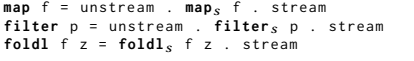

Recall that function all, presented in Section [1,](#page-0-0) is a composition of foldl and map. Therefore, in terms of streams it is expressed as:

```
all p = foldls (&&) True . stream . unstream . maps p . stream
```
In the Stream Fusion setting, the intermediate list that is being created in the composition is then removed by the application of the following law:

```
stream . unstream = id
```
which is implemented as a GHC rewrite rule. As result, function all is written as follows:

**all** p = **foldl**s (&&) **True** . **map**s p . stream

In [\[1\]](#page-7-11), program tranformation rules of GHC are used in order to completely fuse the codes of  $fold_s$  and map<sub>s</sub>. Those transformations exploit the fact that their stepper functions are non-recursive. Next, we show how to model streams in Java, how to write the stream-based higher order functions/methods, and, finally how to mimic such program transformations as Java refactorings.

# <span id="page-2-0"></span>3 STREAM FUSION IN JAVA

In order to model functional streams in Java, first we need to express the Stream and Step datatypes as Java classes.

#### 3.1 Stream and Step classes

As one could previously see, the Stream datatype encapsulates a stepper function (s  $\rightarrow$  Step a s) and a state represented by s. In order to represent this datatype in Java, a class called FStream (standing for Fusion Stream) was created.

```
public class FStream<T>{
  public Function < Object, Step> stepper :
  public Object state ;
  ...
```
As Haskell is a polymorphic language, the datatype Stream is defined in a generic way. More precisely, a and s are type variables, which means they can be of any type, and Stream and Step are parameterized types.

To achieve this in Java, we use generics, which allows us to use types as parameters when defining classes. In this case, T is a type parameter of the class FStream, meaning that a stream can hold values of any type (Integer, String, etc.), just as its Haskell counterpart.

Resorting to the Function class introduced in Java 8, it is easy to store the desired behaviour for the stepper function in an instance variable. The input for this stepper function is a state (Object) and the output is a Step object. There are different possibilities for the type of the state encapsulated by the stream. As such, the more generic Object class is used.

Another important datatype in this implementation, and the main responsible for the advantages that the stream approach allows, is Step. In Haskell, its definition has three value constructors: Done, Yield and Skip. Similarly to Stream, the datatype Step is defined in a polymorphic way and so the same approach using generics was taken.

public abstract class Step<T, S>{ **public** T elem ; **public** S state ;

To reflect the role of each of the value constructors, a separate class was created for each of them. Each of these classes is a specialization of Step and, as such, they extend that class.

Done represents the end of a stream. When an object of this type is detected, we know we have reached the end of the stream. As this object does not carry any particular value, its implementation is quite simple.

#### **public class** Done **extends** Step {}

A Yield object carries an actual element and the rest of the state coming after the element in question. It has two types as parameters, as previously seen with other classes, which are in conformity with the generic types of the corresponding stream.

```
public class Yield <T ,S > extends Step {
public Yield (T e, S s) {
  this. elem = e;
  thie ethie \leq
```
Finally, we define the Skip class. Although this element is not important to understand the approach being presented, it is of extreme importance in the implementation because it is what enables the stepper functions to be non-recursive and thus allowing fusion, which is the mechanism behind all the optimization and, consequently, the efficiency improvements.

```
public class Skip <S > extends Step {
 public Skip(S s) { this . state = s; }
```
## 3.2 Methods

After creating the necessary functional datatypes as Java classes, we need to generate an FStream object from a known state. To simplify our presentation, we consider the state to be a list (more general types are discussed in [\[14\]](#page-7-14)).

In Haskell, this is represented by the function stream (presented in Section [2\)](#page-1-1). The state of the stream is the list itself and elements are yielded one at a time as the stream gets traversed (unfolded).

To recreate this in Java, a method in the FStream class called fstream was implemented. The return type of the method is an FStream of the same type of objects  $(T)$  as the input list. The stepper function, as seen in the Haskell implementation, returns a Done object if the list is empty, meaning it reached the end of the list. Otherwise, it returns a Yield object yielding the first element of the list and the rest of that list as the remaining state. Note that the implementation of the stepper function is saved inside a variable of type Function (nextStream). The returned FStream holds it and this stepper function is only executed when its method apply is called (as one shall see later).

```
public static <T> FStream<T> fstream(List<T> list){
  Function < Object, Step > nextStream = x \rightarrow {
    List aux = (List) x;if( aux . isEmpty () ) return new Done () ;
    else {
      List < T > sub = aux.subList(1, aux.size());
      return new Yield<T, List<T>>((T) aux.get(0), sub);
    }
  };
  return new FStream<T>(nextStream, list);
```
In order to create a list back from a stream, the unstream function repeatedly calls the stepper function of the stream, unfolding it. The Haskell implementation was shown in Section [2.](#page-1-1) The most important part of this function is the unfold. In the equivalent Java method that we define, this unfolding behaviour is implemented in the form of a while loop, since it is a tail recursive function, and, as a consequence, efficiently expressed by a loop. The stream's stepper function is repeatedly called inside the loop. Depending on the result of that method call, a different behaviour can occur:

- First of all, if the object returned by the stepper function is a Done, then the loop finishes, as the end of the stream has been reached.
- If the object is of type Skip, then the unfolding process continues with the rest of the state.
- Otherwise, if it is a Yield object, it will add the yielded element to the result list and continue unfolding the stream.

```
public List<T> unfstream(){<br>ArrayList<T> res = new ArrayList<>();
  Object auxState = this . state ;
  boolean over = false ;
  while (!over) {<br>Step step = this.stepper.apply(auxState);
     if ( step instanceof Done ) over = true ;
else if ( step instanceof Skip ) auxState = step . state ;
    else if ( step instanceof Yield ) {
       res.add((T) step.length);
       auxState = step . state ;
    }
  }
  return res ;
```
Higher order functions are, perhaps, the most important aspect of functional programming [\[10\]](#page-7-15). They are a powerful mechanism that allow programmers to define what the computations are instead of programming the steps that compose the computation.

As shown in Section [2,](#page-1-1) the map higher order function takes a function as a parameter. In the Java implementation, that parameter function receives an input of type T and its output is of type S. Therefore, the FStream object returned by the method mapfs is a stream holding objects of type S, which is the return type of the function to be applied to each of the stream's elements. As any other stream, the stream being created needs a stepper function of its own. The behaviour for that function is saved in the variable nextMap and it produces a different Step object depending on the outcome of the FStream's stepper function to which we are applying mapfs.

Done represents the end of the stream. So, if it is encountered, then an object of that type will also be created. If a Skip object was produced, it means that that element should not be dealt with. As such, another Skip is created referencing the rest of the stream's state. Finally, if an actual element is being yielded, i.e. a Yield object exists, then the input function for mapfs (funcTtoS) is applied to that element and the result is placed into the new Yield that is going to be instantiated, along with the rest of the stream's state.

```
public \langle S \rangle FStream\langle S \rangle mapfs (Function\langle T, S \rangle funcTtoS) {
  Function < Object, Step > nextMap = x \rightarrow {
     step aux = this stepper .apply(x);
    if( aux instanceof Done ) return new Done () ;
    else if( aux instance of Skip) return new Skip <> ( aux . state ) ;
     else if( aux instanceof Yield )
       return new Yield <>(funcTtoS.apply((T)aux.elem), aux.state);
     return null ;
  };
  return new FStream <S >( nextMap , this . state ) ;
```
The filterfs method (whose equivalent Haskell implementation has been presented in Section [2\)](#page-1-1) is similar to the previous mapfs method, although it takes a Predicate as a parameter instead of a Function. Its stepper function's behaviour is quite similar to the one explained before in mapfs.

The only difference lies in the case when the stepper function of the stream being filtered returns a Yield object. In that situation, the filter's stepper function (nextFilter) should evaluate if the element yielded satisfies the given predicate. If it does, then a new Yield is created carrying the element in question and the rest of the stream's state. Otherwise, as the element does not satisfy the predicate, it should not be present in the resulting stream and, therefore, a Skip object is created with a state containing the subsequent elements.

```
public FStream<T> filterfs (Predicate p){
  Function < Object, Step > nextFilter = xStep aux = this . stepper . apply(x);
    if( aux instanceof Done ) return new Done () ;
    else if(aux instanceof Skip) return new Skip <>(aux.state);
    else if( aux instanceof Yield ) {
      if(p.test(aux.elem))
         return new Yield <> ((T) aux . elem, aux . state);
      else return new Skip<>(aux.state);
    }
    return null ;
  };
  return new FStream<T>(nextFilter, this.state);
```
In the Stream Fusion approach, there are two other terminal operations besides unstream. Those operations are foldr and foldl.

As seen in Section [2,](#page-1-1) unstream and foldl are implemented in a recursive way. In contrast, in the Java implementation recursion is converted to loops whenever possible. That is the case with unstream and foldl, but not for foldr as it is not tail recursive. Because of that it cannot be expressed in terms of a loop in the same manner the other two functions are. This is discussed in Section [4.](#page-5-0)

The go function in  $fold_s$  (presented in Section [2\)](#page-1-1) is implemented in Java as a while loop. On every iteration, the stepper function of the input stream is called. If the resulting Step happens to yield an element, function f is applied to the current value and to the element in question. The state moves forward whenever step evaluates to a Skip or a Yield.

```
public <S> S foldl(BiFunction <S, T, S> f, S value) {
  Object auxState = this . state ;
  boolean over = false ;
  while (! over ) {
    Step step = stepper.apply(auxState);
    if ( step instanceof Done ) over = true ;
    else if (step instanceof Skip) auxState = step.state;
    else if (step instanceof Yield) {
      auxState = step . state ;
      value = f.\napply(value, (T) step. elem);}
  }
return value ;
```
Java Stream Fusion: Adapting FP mechanisms for an OO setting SBLP 2019, September 23-27, 2019, Salvador, Brazil

Let us now return to our motivating example presented in Section [1:](#page-0-0) using the FStream setting, the higher-order all function is written as follows:

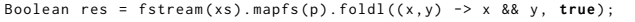

In the end of Section [6.1,](#page-6-2) an equivalent version using a for each loop is presented.

#### 3.3 Extending patterns

While Java Streams currently support several functional operators, their expressiveness is still lacking. Let us assume that a polynomial expression like  $3x^2 + 5x + 1$  is represented by a list of its coefficients in reverse order: [1,5,3], where the list index is the corresponding power. For a given value x and a list cs representing a polynomial, one can write a Haskell function calculating the result through the composition of zip, that explicitly builds the list of pairs (coe f, power) -  $[(1,0),(5,1),(3,2)]$  in our example, and foldr in order to perform the accumulation of the addition of all individual terms.

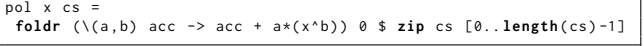

In fact,  $zip$  and  $foldr$  are widely used to express inumerous functions in a functional setting. Unfortunately, the right fold and zip operators are not present in Java Streams, and as a consequence we can not express such functions in functional Java. Moreover, it is not simple to extend the Java Streams library to efficiently support more higher-order operators [\[11\]](#page-7-1). Next, we show how we can easily express a right fold and a zip pattern in our setting.

3.3.1 Right fold. As previously stated, foldr is not tail recursive and its conversion to a loop in the Java implementation needs to be somewhat different from the one regarding unstream and foldl.

```
\text{foldr}_s :: (a \rightarrow b \rightarrow b) \rightarrow b \rightarrow Stream a \rightarrow b
\text{foldr}_s f z (Stream \text{next } s_0) = go s_0where
      go s = case next s of
            Done \rightarrow z
              Skip s' → go s'<br>Yield x s' → f x (go s')
```
Different alternatives for an implementation of foldr are discussed in [\[14\]](#page-7-14).

In order to come up with an efficient implementation, one can resort to a particular mechanism in the scope of functional programming, Continuation Passing Style (CPS) [\[8\]](#page-7-16). With CPS, one explicitly passes the control of the operation in the form of a so called continuation. This is useful, as it allows us to create an implementation for foldr that is tail recursive.

```
foldr ' f z [] cont = cont z
foldr ' f z ( x : xs ) cont = foldr ' f z xs (\ a -> cont ( f x a ) )
```
As a result, an equivalent implementation in the form of a loop can be created for foldr'.

```
public <S> S foldrTailRec (BiFunction<T, S, S> f, S value){
  Continuation.b = f;<br>Continuation cont = new ContinuationId();
  boolean over = false ;
  Continuation . globalState = this . state ;
  Continuation.res = value;
```

```
while(!over){<br>Step step = this.stepper.apply(Continuation.globalState);
```

```
if(step instanceof Done){<br>cont = cont.execute(Continuation.res);
    if( cont == null){ over = true; }
 } else if( step instanceof Skip ) {
    Continuation.globalState = step.state:
 } else if( step instanceof Yield ) {
    Continuation . globalState = step . state ;
    Continuation <S , ContinuationListElem <T ,S > > nextCont = new
   ContinuationListElem<T,S>((T) step.elem, cont);
    cont = new ContinuationListFold ( nextCont ) ;
 }
}<br>return (S) Continuation.res;
```
Continuations are discussed in more detail in Section [4.](#page-5-0)

3.3.2 Zip. When a function consumes more than one stream at the same time, some extra care is needed in order to handle the stream's state. The  $zip_s$  function is an example of such a function. This function receives two lists as input and produces a list of corresponding pairs. In case the two input lists are of different lengths, the remaining elements of the longer list are discarded. The fact that this function has to deal with Skip, means that the function might be able to extract one element from one of the streams at some point but might not be able to do it simultaneously from the second stream.

If that is the case, the extracted element is saved inside the current state and we iterate over the second stream until an element gets extracted too.

For that, the Maybe datatype is used. When no element is being carried, the value is empty (Nothing). When an element is yielded and waiting to be coupled with another one, the value is saved inside Just.

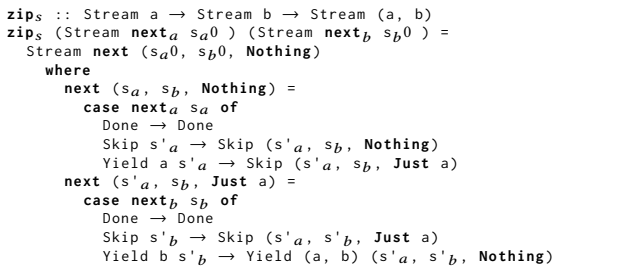

In order to create an equivalent Java method, the Optional class is used. Similarly to Haskell's Maybe, an Optional object can either have a value present or be empty.

The state produced and handled by zipfs's stepper function consists of a tuple of size three. Therefore, a class Triple was created in order to represent values of the form (stateA, stateB, Optional).

The objects that the returned stream represents consist of tuples too, although these ones have size two. An identical approach was taken in order to represent these values. As such, the Pair class was created.

The first action the stepper function needs to perform is to check if the Optional element inside the input state is empty or not.

After that, the same procedure of all the other stepper functions so far is followed. Depending on the type of the Step returned, nextZip performs the appropriate operation.

When unfolding the first stream (Optional is empty), a value is saved only when a Yield is encountered. Therefore, this results in a value being present inside the Optional object, which makes the

SBLP 2019, September 23–27, 2019, Salvador, Brazil Francisco Ribeiro, João Saraiva, and Alberto Pardo

stepper function unfold the second stream, beginning the search for an element to complete the Pair. Thus, the Optional value inside the Triple is only set to empty again when another Yield is found.

```
public <S> FStream<Pair<T, S>> zipfs (FStream<S> streamB){
   Function < Object, Step> nextZip = x -> {<br>if(!(((Triple) x).getElem()).isPresent()){
        Step aux = this . stepper . apply ((( Triple ) x ) . getStateA () ) ;
if( aux instanceof Done ) return new Done () ;
       else if( aux instanceof Skip )
          return new Skip <> (new Triple (aux.state, ((Triple) x).
       getStateB(), Optional.empty()));
       else if( aux instanceof Yield )
          return new Skip <> (new Triple (aux.state, ((Triple) x).
       getStateB(), Optional.of(aux.elem)));
     }<br>else{ //There is a value present in Optional
       Step aux = streamB.stepper.apply(((Triple) x).getStateB());
        if( aux instanceof Done ) return new Done () ;
else if( aux instanceof Skip ) {
         return new Skip <> (new Triple (((Triple) x) . getStateA(),
       aux.state, ((Triple) x).getElem()));<br>else if(aux instanceof Yield)
          return new Yield <> (new Pair <> \cdot ) (((Triple) x) . getElem () . get
       (), aux.elem), new Triple((Triple) x) . getStateA(), aux.state, 0ptional.empty()));
     }
     return null ;
   };
  return new FStream <> (nextZip, new Triple <> (this.state, streamB.
       state, Optional.empty()));
```
Let us rewind to the polynomial function previously presented. In the Haskell implementation provided in the beginning of this section, in order to create the list of numbers representing the powers we use ranges: [0..length(cs)-1]. In a strict setting like Java, we would have to explicitly generate this list from the coefficients. However, we can use streams to come up with an implementation that is also based on laziness. Methods unfoldr and take from the FStream setting allow us to emulate the desired behaviour.

```
Function <Integer , Optional <Pair <Integer ,Integer >>> builder =<br> v  -> Optional.of(new Pair<>(v, v+1));<br>BiFunction <Pair <Integer ,Integer >, Integer , Integer > f =
  ( pair, acc ) \rightarrow (int ) ( acc + pair . getX ( ) * pow (x, pair . getY( ) ) ) ;
FStream<Integer> powers = unfoldr(builder, 0).take(cs.size());
return fstream(cs).zipfs(powers).foldrTailRec(f, 0);
```
As one can see, because the FStream setting supports both zip and foldr, it allows for an elegant representation of the example in question.

# <span id="page-5-0"></span>**CONTINUATIONS**

Different Continuations are going to be needed for different reasons during execution. Yet, they all still share one common blueprint. Therefore, a more general class was created. All other, more specific, Continuations will extend this super class.

```
public abstract class Continuation <S , R extends Continuation <S ,R
> > {
public static Object globalState ;
public static Object res ;
public static BiFunction b;
public Continuation <S, R> nextCont;
public abstract Continuation execute (S value);
```
The class signature forces every subclass to have its type parameters be the same as the superclass ones. All objects of type Continuation will share three class variables:

• globalState: the current stream state as it gets modified;

- res: the accumulator value that is built throughout the folding operation;
- b: the function that is repeatedly applied to every element retrieved from the stream and the accumulator value.

As the folding operation progresses through the stream, each Continuation that is created along the way holds a reference to the next one - nextCont - i.e. what to do next (as this style of programming implies). As a result, a chain of Continuation objects will have been created by the time the fold operation finishes unrolling the stream. An object belonging to this class represents an action. As such, every object needs to define a method execute which indicates what should be performed.

foldr consumes a list from right to left. However, elements are retrieved from a stream from its beginning to its end, i.e. from left to right. As a result, as the stream gets unrolled, we need to somehow save the yielded elements so that, in the end, it is possible to replicate the processing of these elements from right to left. Therefore, each time a Yield is returned by the streamâĂŹs stepper function, that element needs to be enclosed inside a continuation which encodes what should be performed at that particular point of execution.

```
public class ContinuationListElem <T ,S > extends Continuation <S ,
      ContinuationListElem<T, S>> {
  public T pendingElem ;
  public ContinuationListElem (T elem, Continuation nextCont) {
    this . pendingElem = elem ;
    this . nextCont = nextCont ;
  }
  @Override
  public Continuation execute (S value) {
    Continuation . res = b . apply ( pendingElem , value ) ;
    return this nextCont :
```
When dealing with a list element, a ContinuationListElem is used so that the item in question gets saved in pendingElem. Note that the execute method, in this case, is responsible for two things:

- applying the parameter function of fold to the pending element and the accumulator value;
- returning the next Continuation object.

This Continuation can be thought of as the  $(\a -\n$  cont(f x a)) part in the foldr' definition previously presented.

Additionally, we still need another type of Continuation in order to have the desired behaviour completely implemented. Another aspect to take into consideration is that, in order to replicate the recursive call in the next iteration of the loop, the self call in foldr' needs to be represented as a Continuation object too.

```
public class ContinuationListFold <S > extends Continuation <S ,
      ContinuationListFold<S>>{
  public ContinuationListFold ( Continuation nextCont ) {
    this . nextCont = nextCont ;
  }
  @Override
  public Continuation execute (S value) {
    return this . nextCont ;
```
In this case, the action performed by the execute method is quite simple, as it only returns the next continuation, allowing for the execution flow to take its correct course.

One final aspect to bear in mind is that the chain of continuations ends with a ContinuationId which represents the identity function. This final piece is responsible for saving the final accumulator Java Stream Fusion: Adapting FP mechanisms for an OO setting SBLP 2019, September 23-27, 2019, Salvador, Brazil

value to its class variable res and not returning a Continuation, i.e. null.

## <span id="page-6-0"></span>5 STREAM OPTIMIZATION

As previously seen, program fusion generally requires a rule for every possibility of a higher-order function combination. This is not required in Stream Fusion. Thus, the refactorings we present are generic.

Stream Fusion accomplishes the elimination of intermediate data structures. Although this is the main goal of program fusion, this approach achieves that at the cost of introducing lots of object allocations. In fact, intermediate data structures are replaced by Step objects and, depending on the kind of method being executed, complex states like the ones in appendfs and zipfs need even more objects.

These allocations are responsible for a great amount of overhead. In the Haskell implementation, this situation is handled thanks to several aggressive optimizations included in the Haskell compiler. Therefore, programs are automatically optimized and, in the end, the most efficient solution is obtained (where all the objects mentioned have been eliminated, thus reducing unnecessary allocations).

The Java compiler does not perform any of these optimizations. As a consequence, all the overhead of object allocation, analysis and manipulation is still present in the final executed version.

This section explains how these optimizations can be achieved through Java refactorings [\[3\]](#page-7-17). Most Java IDEs provide a great deal of assistance when performing these refactorings [\[5\]](#page-7-18).

# 5.1 Refactorings

In [\[1\]](#page-7-11), one of the examples used for demonstration consists of summing the elements of two lists. In their fusion framework, the authors express this as:

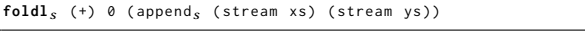

In Java, this can be translated as:

```
BiFunction < Long, Integer, Long> f = (a, b) -> a+b;
FStream<Integer> xsFs = FStream.fstream(xs)
FStream < Integer > ysFs = FStream . fstream ( ys ) ;
Long res = xsFs.appendfs(ysFs).foldl(f, (long) 0);
```
The previous code is how a programmer using the FStream setting would represent this computation. In order to optimize its execution, a set of source code refactorings needs to be applied. To keep the paper concise, the example illustrating the transformations is not included here but it is available from the **[FStream](https://github.com/FranciscoRibeiro/FStream)** library. The reader is encouraged to check it while reading the summarized description that follows.

The first transformation is to inline all the stepper functions that compose the methods fstream, appendfs and foldl. After that, another inlining is applied in which the bodies of the stepper functions of the two fstream operations are moved inside the stepper functions corresponding to the appendfs operation. Following this, a case-of-case transformation is performed where an outer conditional block gets moved and replicated inside the alternatives of a previous inner conditional block. Although this transformation results in the (apparently excessive) duplication of code, it makes it

more explicit which path the code from the (now previous) outer conditional block should take. As a result, two out of the three alternatives that compose the block can be completely removed in what can be called a *trivial rewriting* transformation. All of these transformations are repeatedly applied until there are no Step objects left. Also, the majority of Function objects are removed. In case of pipelines that include complex stream states (e.g. appendfs, zipfs) an additional constructor specialization transformation may be applied. This aims to eliminate objects that are created only to control the mode of operation (e.g. Left, Right).

## <span id="page-6-1"></span>6 THE GENERAL TEMPLATE

This template consists of a final step in the optimization process which aims to make the code obtained from the refactorings simpler, more readable and more efficient.

### <span id="page-6-2"></span>6.1 The Template's Structure

In order to explain the template's skeleton, we shall consider the following stream pipeline.

List < Student > res = fstream(1). filterfs(p). mapfs(f). unfstream();

After applying all the optimizations, we obtain a code similar to the one presented below.

The comments highlight the logic behind each instruction.

```
List auxState =
boolean over = false ;
while (!over) {
  if ( auxState. isEmpty ( ) ) over = true; //End reached: break out
   of loop
else {
     // Set sub to be the tail of the current state
List < Student > sub = auxState . subList (1 , auxState . size () ) ;
     if (((Predicate) p).test(auxState.get(0))) {
       // auxState . get (0) is the element corresponding to the
current iteration
       res1.add(f.apply((Student) auxState.get(0)));
       auxState = sub; // Advance one element, i.e. set the state
       to its tail
    } else { auxState = sub; }
```
#### Listing 1: Code after optimizations

If we analyse the code above and try to identify a general form for its representation, we can conclude that the template one whishes to obtain after performing code optimization has the following structure.

<span id="page-6-4"></span>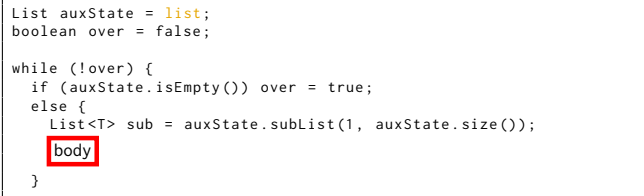

#### Listing 2: Template's structure

Here, body (highlighted inside a red rectangle) consists of the instructions that, when executed, perform the behaviour that the original stream pipeline describes. Therefore, the innermost if-else statement in Listing [1](#page-6-3) corresponds to the body just described.

More precisely, that particular if-else statement is the equivalent for the filter operation used in the stream version. In a similar

<span id="page-7-0"></span>way, the equivalent for the map operation is the  $f$ .apply(...) present inside the if statement.

This structure can be converted into a *for loop*.

<span id="page-7-19"></span>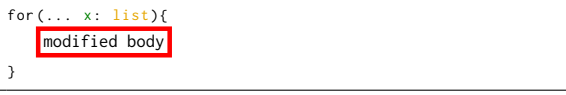

Listing 3: Conversion into for loop

In Listings [1,](#page-6-3) [2](#page-6-4) and [3](#page-7-19) there are some yellow and green highlights that represent the collection (list) over which operations are performed and the element being manipulated in each iteration, respectively.

The collection which the for loop iterates over is pretty straightforward to set, as it corresponds to the first value held by the state.

The *while loop* in [1](#page-6-3) should perform operations on no more than one element on each iteration. The way we refer to the element in question is through the instruction auxState.get(0). In the enhanced for loop, we refer to each element in list as x. Therefore, each specific occurrence of auxState.get(0) gets replaced with  $x$  (both in the loop's header and in *modified body*). As an iterator is used under the hood for this kind of control flow structure, there is no need to explicitly set what the state should be before the next iteration starts and, as a result, auxState = sub instructions do not show up in modified body.

Following this idea, the example presented in the beginning can be converted into an equivalent for loop.

```
for (Student s: 1)
 if (((Predicate) p).test(s)){ res1.add(f.apply(s)); }
```
Going back to the introductory example of the all function, if one applies the presented refactorings and templates, an equivalent version using a more efficient for each loop is obtained.

```
Boolean value = true ;
for(Integer i: xs){ value = value && p.apply(i); }
```
# <span id="page-7-13"></span>7 CONCLUSIONS

In this paper, we expressed functional stream fusion in an object oriented setting by developing a Java library based on the use of lambda expressions. Like Stream Fusion, our embedding does not rely on any specific functional fusion rules - as required by most short-cut fusion techniques - nor in any meta-programming optimizations. Our higher-order functions (map, filter, folds, etc) are modeled directly in Java as operations that work on streams. We also showed the extensability/expressiveness of our techniques by implementing operators, such as foldr and zip, which are not regular Java expressions. The main goal of this paper was to show how Stream Fusion can be expressed in Java. As future work, we plan to study the performance of our implementations in detail. Even though our work does not behave exactly like Stream Fusion, it acts in a very similar way and thus represents a proof of concept showing that these fusion techniques can be equally implemented in an object oriented setting. Currently, most refactorings are provided by Java IDEs and our transformation process is semi-automatic. Now, we plan to develop a plugin to fully automate the process.

#### ACKNOWLEDGMENTS

This work is financed by the ERDF European Regional Development Fund through the Operational Programme for Competitiveness and Internationalisation - COMPETE 2020 Programme and by National Funds through the Portuguese funding agency, FCT - Fundação para a Ciência e a Tecnologia within project POCI-01-0145-FEDER-016718.

### **REFERENCES**

- <span id="page-7-11"></span>[1] Duncan Coutts, Roman Leshchinskiy, and Don Stewart. 2007. Stream Fusion: From Lists to Streams to Nothing at All. In Proceedings of the 12th ACM SIGPLAN International Conference on Functional Programming (ICFP '07). ACM, New York, NY, USA, 315–326.<https://doi.org/10.1145/1291151.1291199>
- <span id="page-7-2"></span>[2] João Paulo Fernandes, Alberto Pardo, and João Saraiva. 2007. A Shortcut Fusion Rule for Circular Program Calculation. In Proceedings of the ACM SIGPLAN Workshop on Haskell Workshop (Haskell '07). ACM, New York, NY, USA, 95–106. <https://doi.org/10.1145/1291201.1291216>
- <span id="page-7-17"></span>[3] Martin Fowler. 1999. Refactoring: Improving the Design of Existing Code. Addison-Wesley Longman Publishing Co., Inc., Boston, MA, USA.
- <span id="page-7-12"></span>[4] Lyle Franklin, Alex Gyori, Jan Lahoda, and Danny Dig. 2013. LAMBDAFICATOR: From Imperative to Functional Programming Through Automated Refactoring. In Proc. of the 2013 International Conference on Software Engineering (ICSE '13). IEEE Press, Piscataway, NJ, USA, 1287–1290.
- <span id="page-7-18"></span>[5] Robert Fuhrer, Frank Tip, and Adam Kie, un. 2004. Advanced Refactorings in Eclipse. In Companion to the 19th Annual ACM SIGPLAN Conference on Objectoriented Programming Systems, Languages, and Applications (OOPSLA '04). ACM, New York, NY, USA, 8–8.<https://doi.org/10.1145/1028664.1028669>
- <span id="page-7-3"></span>[6] Neil Ghani and Patricia Johann. 2008. Short Cut Fusion of Recursive Programs with Computational Effects.. In Symposium on Trends in Functional Programming (TFP 2008).
- <span id="page-7-4"></span>[7] Andrew Gill, John Launchbury, and Simon L. Peyton Jones. 1993. A Short Cut to Deforestation. In Proceedings of the Conference on Functional Programming Languages and Computer Architecture (FPCA '93). ACM, New York, NY, USA, 223–232.<https://doi.org/10.1145/165180.165214>
- <span id="page-7-16"></span>[8] John Hatcliff and Olivier Danvy. 1994. A Generic Account of Continuationpassing Styles. In Proc. of the 21st ACM SIGPLAN-SIGACT Symposium on Principles of Programming Languages (POPL '94). ACM, New York, NY, USA, 458–471.
- <span id="page-7-8"></span>[9] Zhenjiang Hu, Hideya Iwasaki, Masato Takeichi, and Akihiko Takano. 1997. Tupling Calculation Eliminates Multiple Data Traversals. In International Conference on Functional Programming. 164–175.
- <span id="page-7-15"></span>[10] J. Hughes, 1989. Why Functional Programming Matters. *Comput.* 7, 32, 2 (April 1989), 98–107.<https://doi.org/10.1093/comjnl/32.2.98>
- <span id="page-7-1"></span>[11] Oleg Kiselyov, Aggelos Biboudis, Nick Palladinos, and Yannis Smaragdakis. 2017. Stream Fusion, to Completeness. In Proceedings of the 44th ACM SIGPLAN Symposium on Principles of Programming Languages (POPL 2017). ACM, New York, NY, USA, 285–299.<https://doi.org/10.1145/3009837.3009880>
- <span id="page-7-9"></span>[12] Alberto Pardo, João Paulo Fernandes, and João Saraiva. 2016. Multiple Intermediate Structure Deforestation by Shortcut Fusion. Sci. Comput. Program. 132, P1 (Dec. 2016), 77–95.
- <span id="page-7-5"></span>[13] Alberto Pardo, João Paulo Fernandes, and João Saraiva. 2011. Shortcut fusion rules for the derivation of circular and higher-order programs. Higher-Order and Symbolic Computation 24, 1 (01 Jun 2011), 115–149.
- <span id="page-7-14"></span>[14] Francisco José Torres Ribeiro. 2018. Java stream optimization through program fusion. Master's thesis. Department of Informatics, University of Minho, Portugal.
- <span id="page-7-6"></span>[15] Akihiko Takano and Erik Meijer. 1995. Shortcut deforestation in calculational form. In In Proc. Conference on Functional Programming Languages and Computer Architecture. ACM Press, 306–313.
- <span id="page-7-7"></span>[16] Janis Voigtländer. 2008. Semantics and Pragmatics of New Shortcut Fusion Rules. In FLOPS '08: Proceedings of the 2008 International Symposium on Functional and Logic Programming. Springer-Verlag, 163–179.
- <span id="page-7-10"></span>[17] Philip Wadler. 1988. Deforestation: Transforming Programs to Eliminate Trees. Theor. Comput. Sci. 73, 2 (Jan. 1988), 231–248. [https://doi.org/10.1016/](https://doi.org/10.1016/0304-3975(90)90147-A) [0304-3975\(90\)90147-A](https://doi.org/10.1016/0304-3975(90)90147-A)